# **GXSPI\$ - Send Printer Index**

The GXSPI\$ routine transmits a Printer Index Number to GX. This routine should only be used internally by the BA\$XPF DLM.

# **1. Invocation**

To send a Printer Index Number to GX code:

CALL GXSPI\$ USING index

where index is a PIC 9(4) COMP variable, or literal.

# **2. STOP Codes and Exception Conditions**

The following STOP codes may be generated by GXSPI\$:

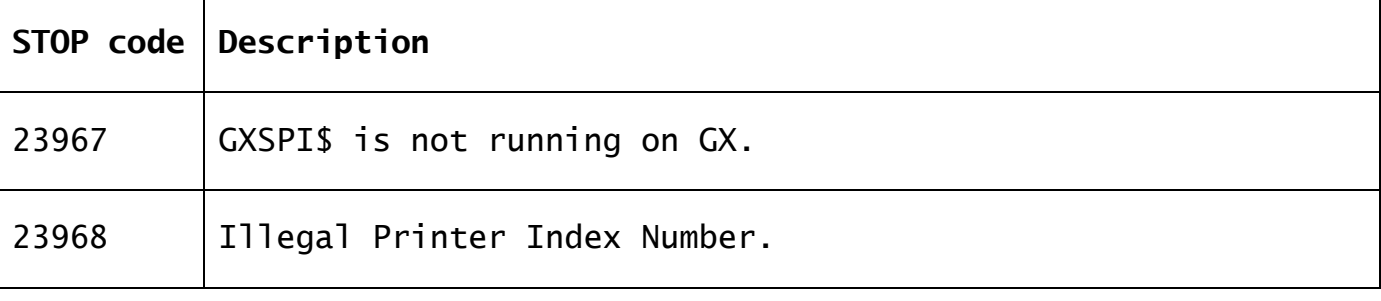

No EXIT codes are returned by GXSPI\$.

### **3. Programming Notes**

GXSPI\$ is only available with GSM SP-27, or later. GXSPI\$ is only available when running on GX. Any attempt to use GXSPI\$ on a non-GX terminal will result in a STOP code.

GXSPI\$ is documented for completeness only. It is not suitable for external use.

#### **4. Examples**

[EXAMPLE REQUIRED]

#### **5. Copy-Books** None.

**6. See Also** None.